# **Estadística**

#### **1. Datos estadísticos. Tipos**

- Cualitativos: valores no numéricos
- Cuantitativos: valores numéricos
	- Discretos: valores no agrupados
	- Continuos: valores agrupados en intervalos

#### Ejemplos.

A los 30 alumnos de una clase se les ha preguntado:

- Equipo de fútbol preferido  $→$  Variable cualitativa
- Número de hermanos en su familia  $\rightarrow$  Variable cuantitativa discreta (pocos valores posibles)
- Estatura en centímetros → Variable cuantitativa continua (muchos valores posibles. Se agrupan en intervalos)

### **2. Variables cualitativas**

- Tabla de frecuencias
- Gráficos de barras y sectores
- **Moda**

# **Ejemplo**

30 alumnos, equipo preferido.

• Tabla de frecuencias:

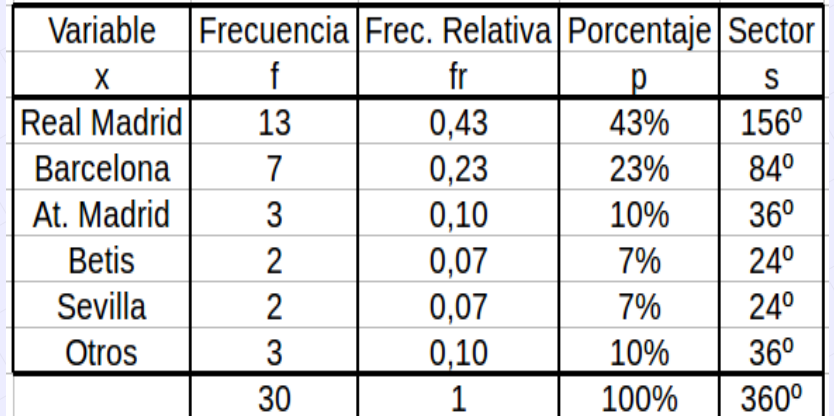

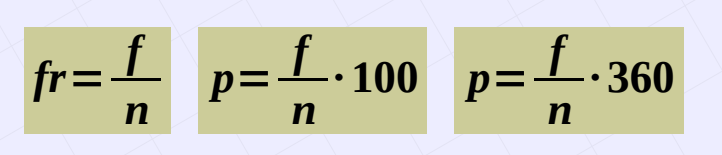

## Diagrama de barras y de sectores

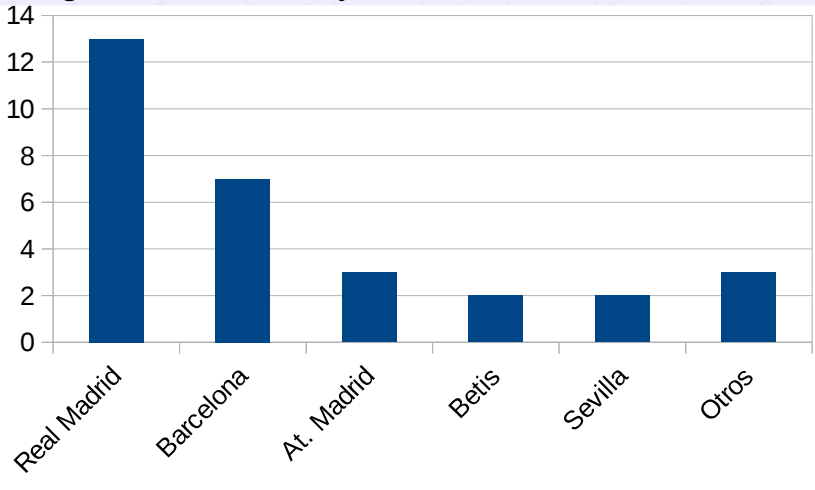

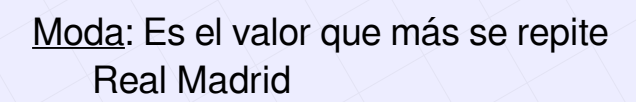

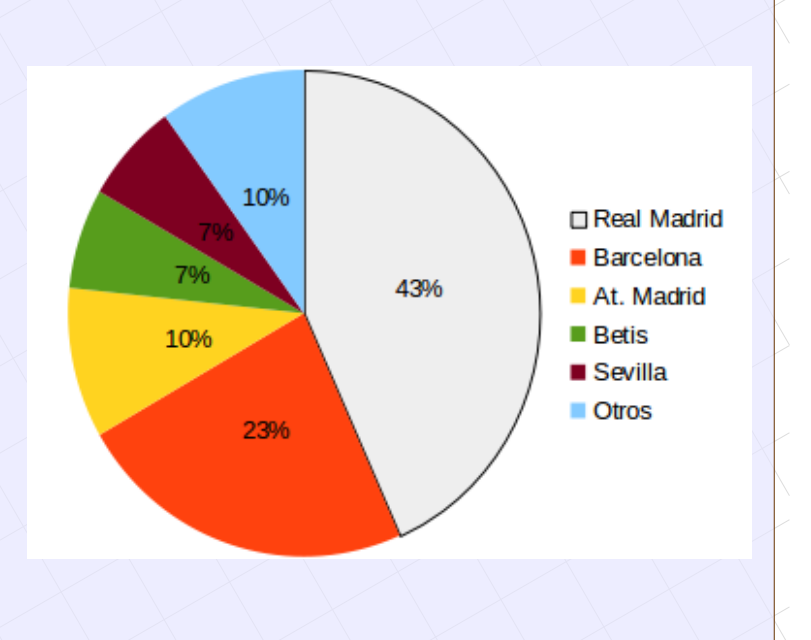

### **3.1. Variables cuantitativas discretas**

- Tabla de frecuencias
- Gráficos de barras y (si no son muchos) de sectores
- Moda: Mo. (No es muy útil)
- $\bullet$  Media:  $\overline{x}$
- Desviación media: DM
- Mediana y Cuartiles: Me  $(Q_{_2})$  ,  $Q_{_1}$  ,  $Q_{_3}$
- Gráfico de cajas y bigotes

## **Ejemplo**

30 alumnos, hermanos en su familia.

• Tabla de frecuencias:

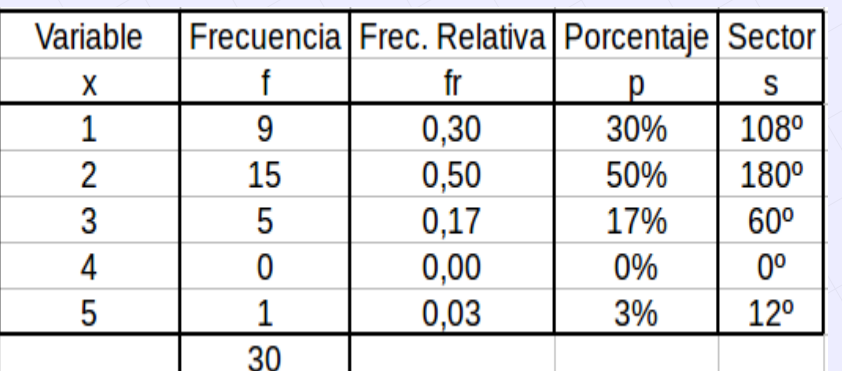

# Diagrama de barras y de sectores

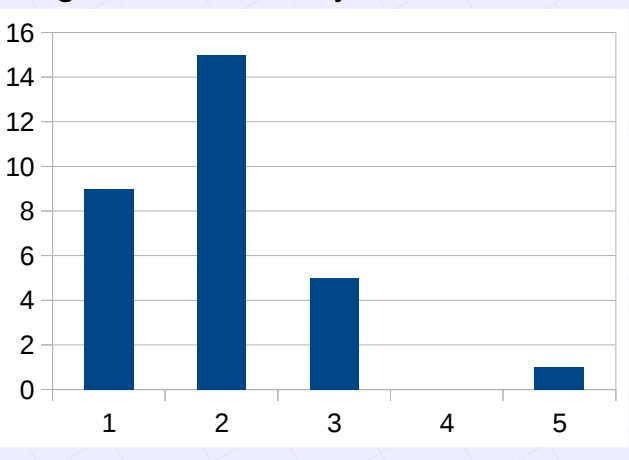

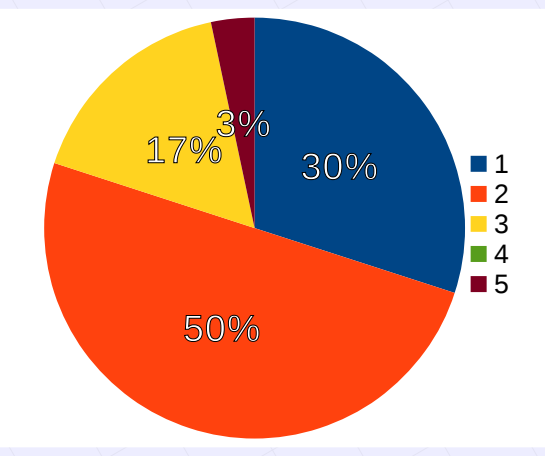

- Moda: Es el valor que más se repite 2 hermanos por familia
- Media: Es un valor que representa a toda la clase, a toda la **población** Se calcula añadiendo otra columna a la tabla y usando la fórmula

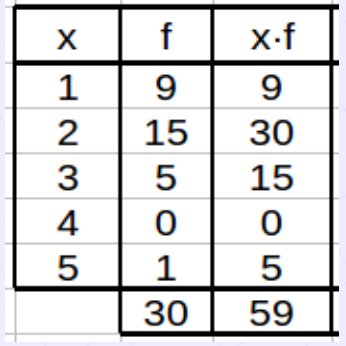

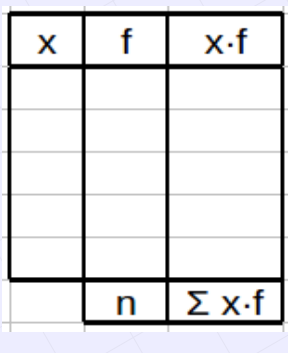

 $\bar{x}$ = 59 30 =1,97≃2 hermanos por familia ¯*x*=

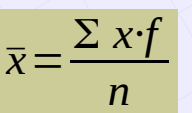

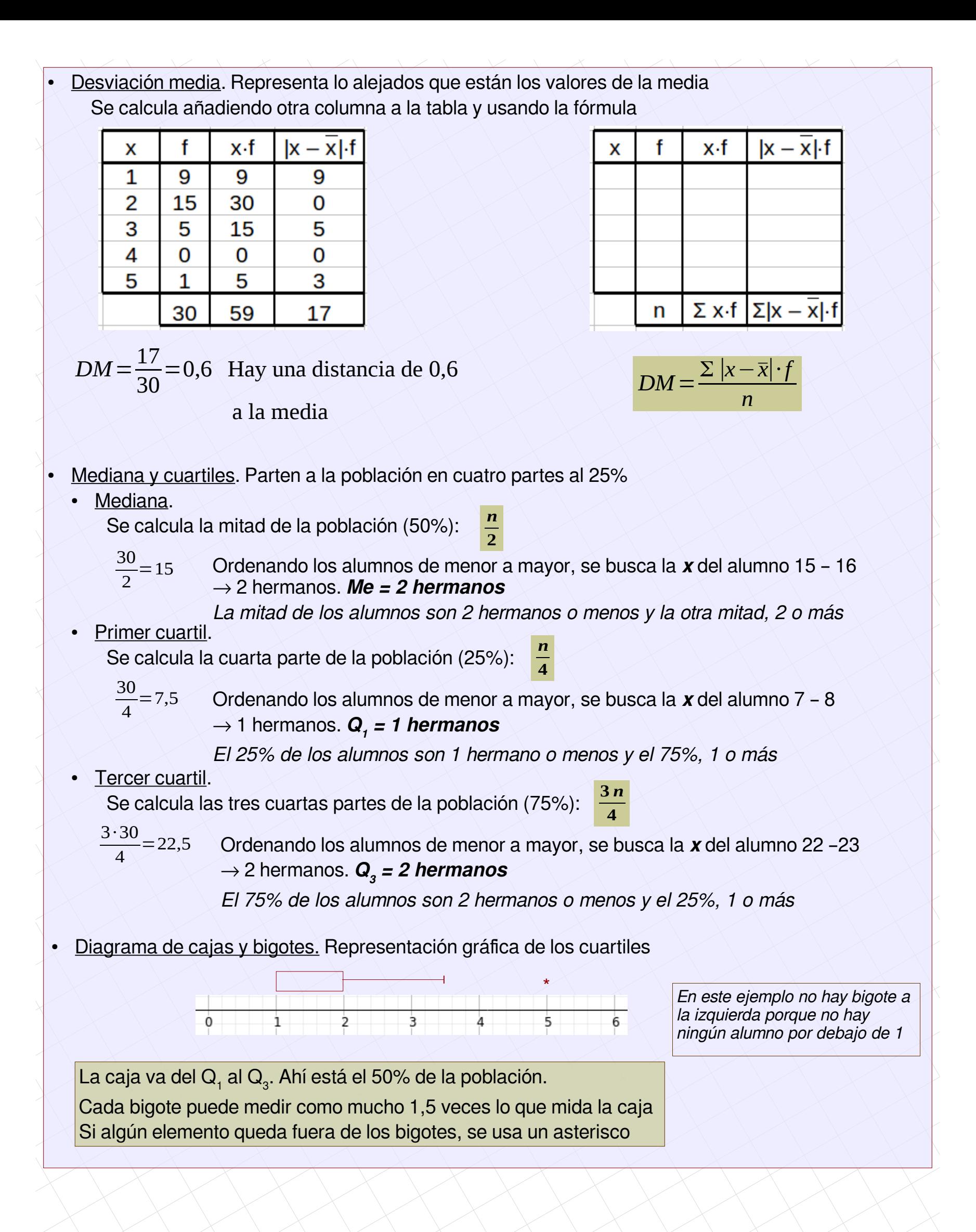

[matepaco.blogspot.com](http://matepaco.blogspot.com.es/)

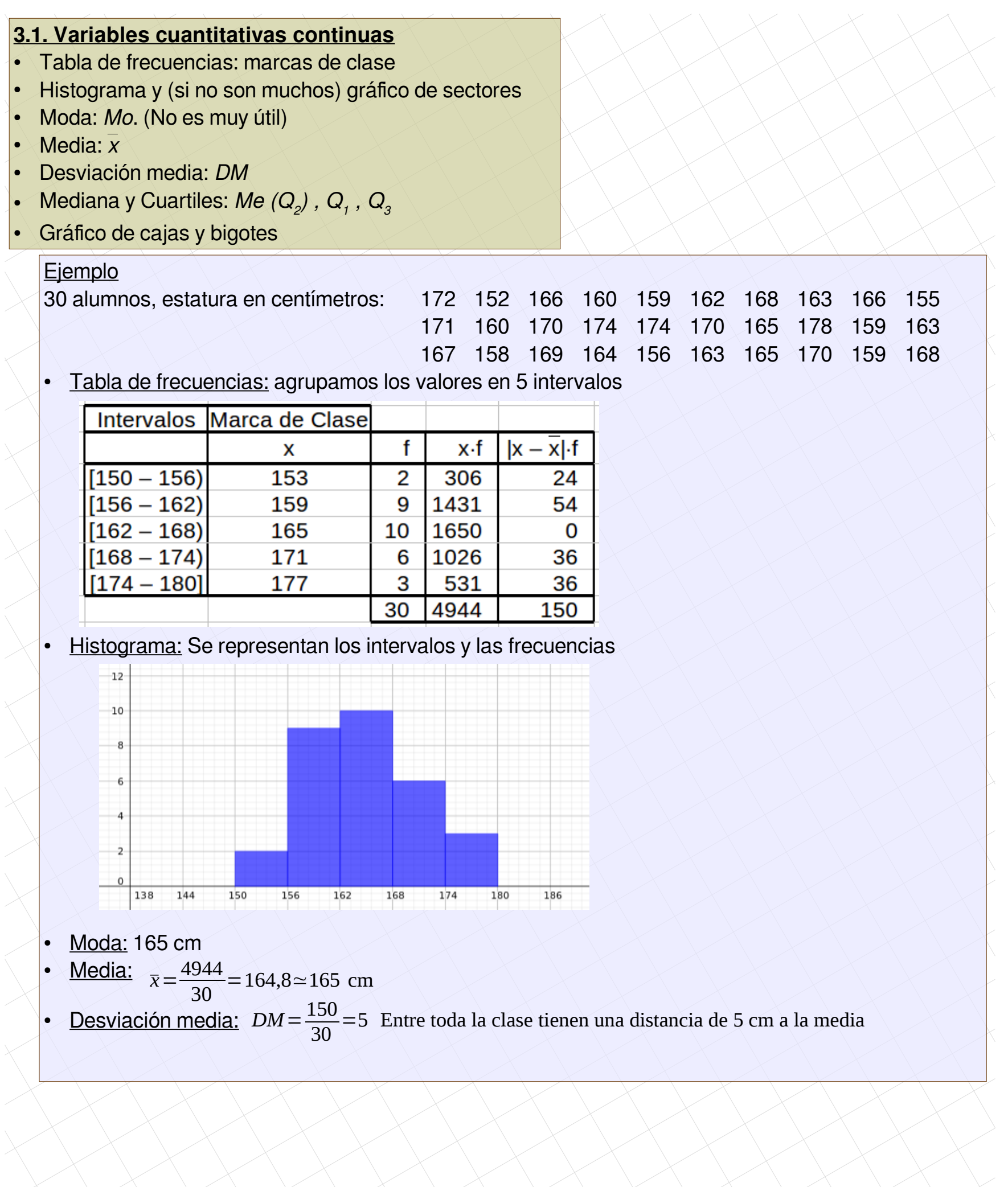

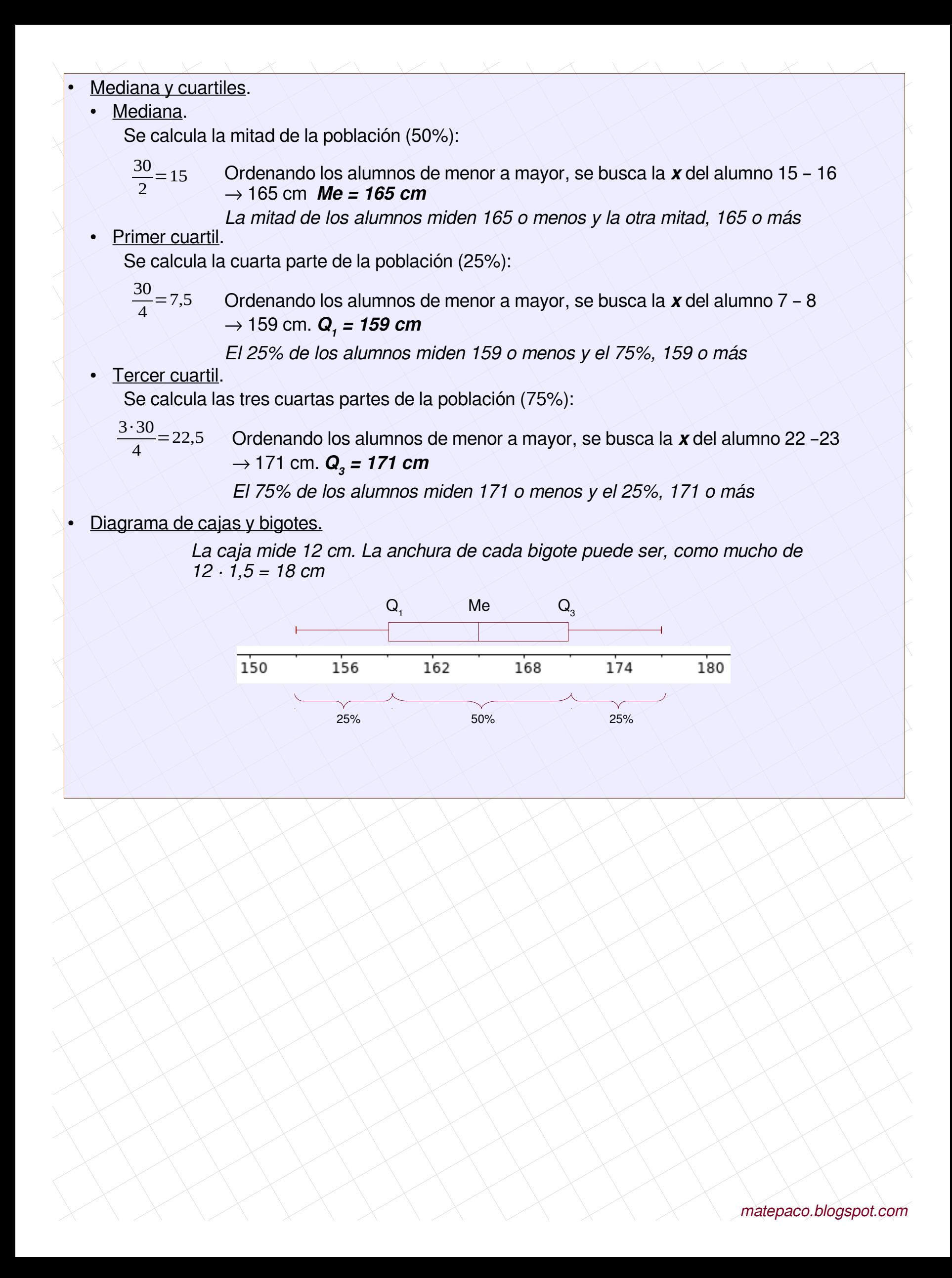